## **想要知道,京东极速版怎么赚钱? gupiaozhishiba.com**

 $\frac{1}{1}$ 

**想要** 

**京东股票赚金币在哪里-**

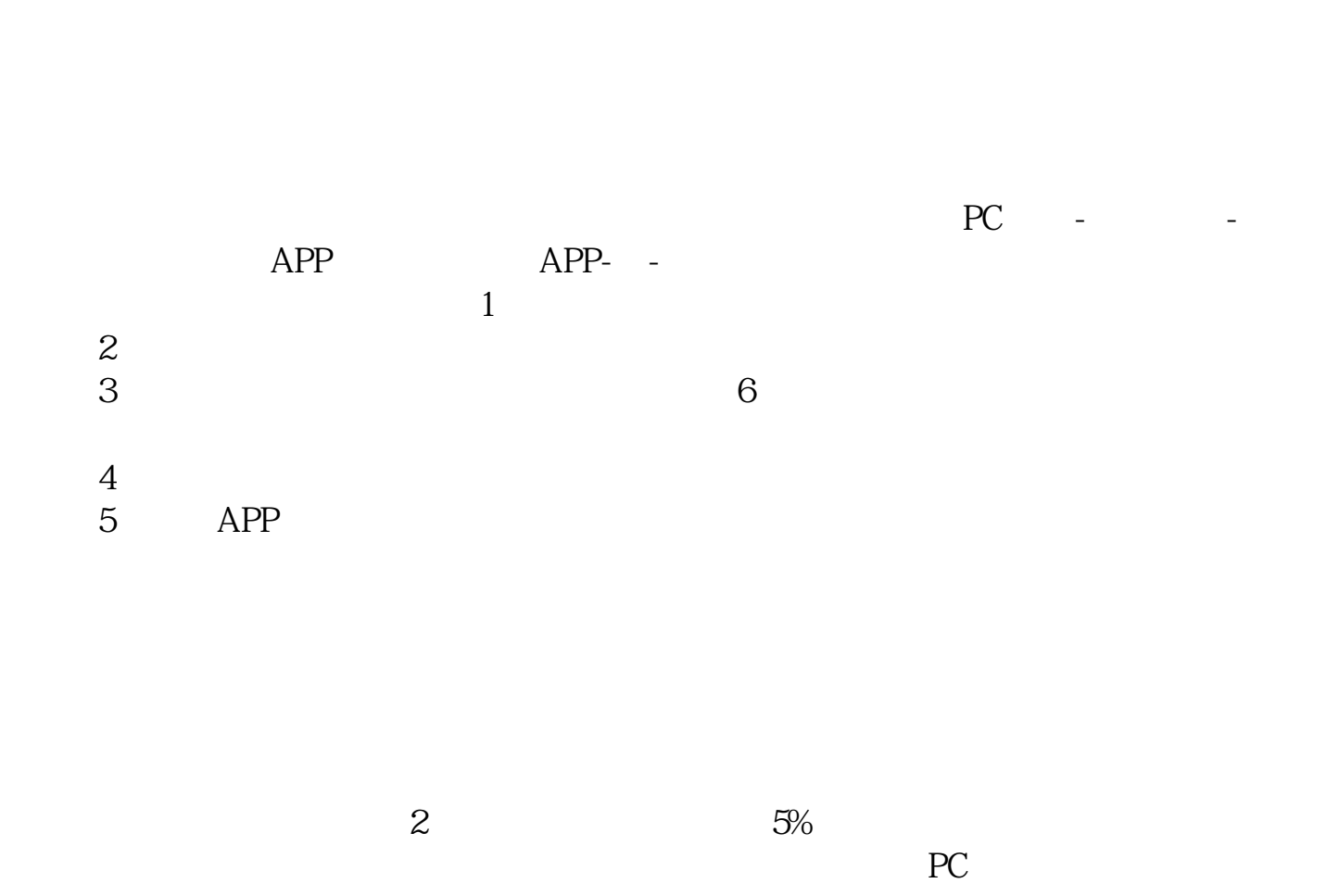

 $1/3$ 

 $\mathbb{A}$ PP, we have  $\mathbb{A}$ PP, and  $\mathbb{A}$  $\ddot{x}$ , we can denote the expectation of  $\ddot{x}$ 

 $\mathcal{L} = \mathcal{L} \mathcal{L} \mathcal$  $APP \t - \t -$ 

1、PC端:【金融首页】-【会员中心】-【金币商城】-选择需要的权益(优惠券)

2、金融APP:【首页】-【我】-【会员中心】-【金币商城】-金币游戏,金币福袋

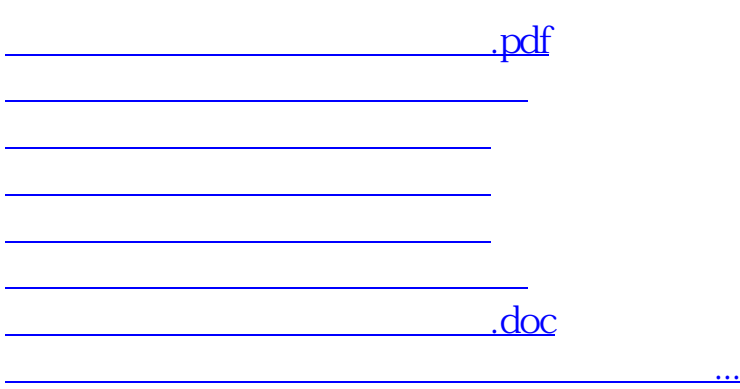

<https://www.gupiaozhishiba.com/article/360243.html>